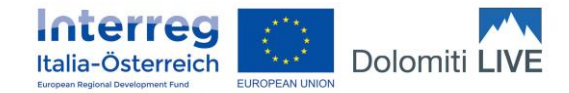

## **LEITFADEN ZUR PROJEKTEINREICHUNG FÜR MITTELPROJEKTE DOLOMITI LIVE**

## **VORBEREITUNG**

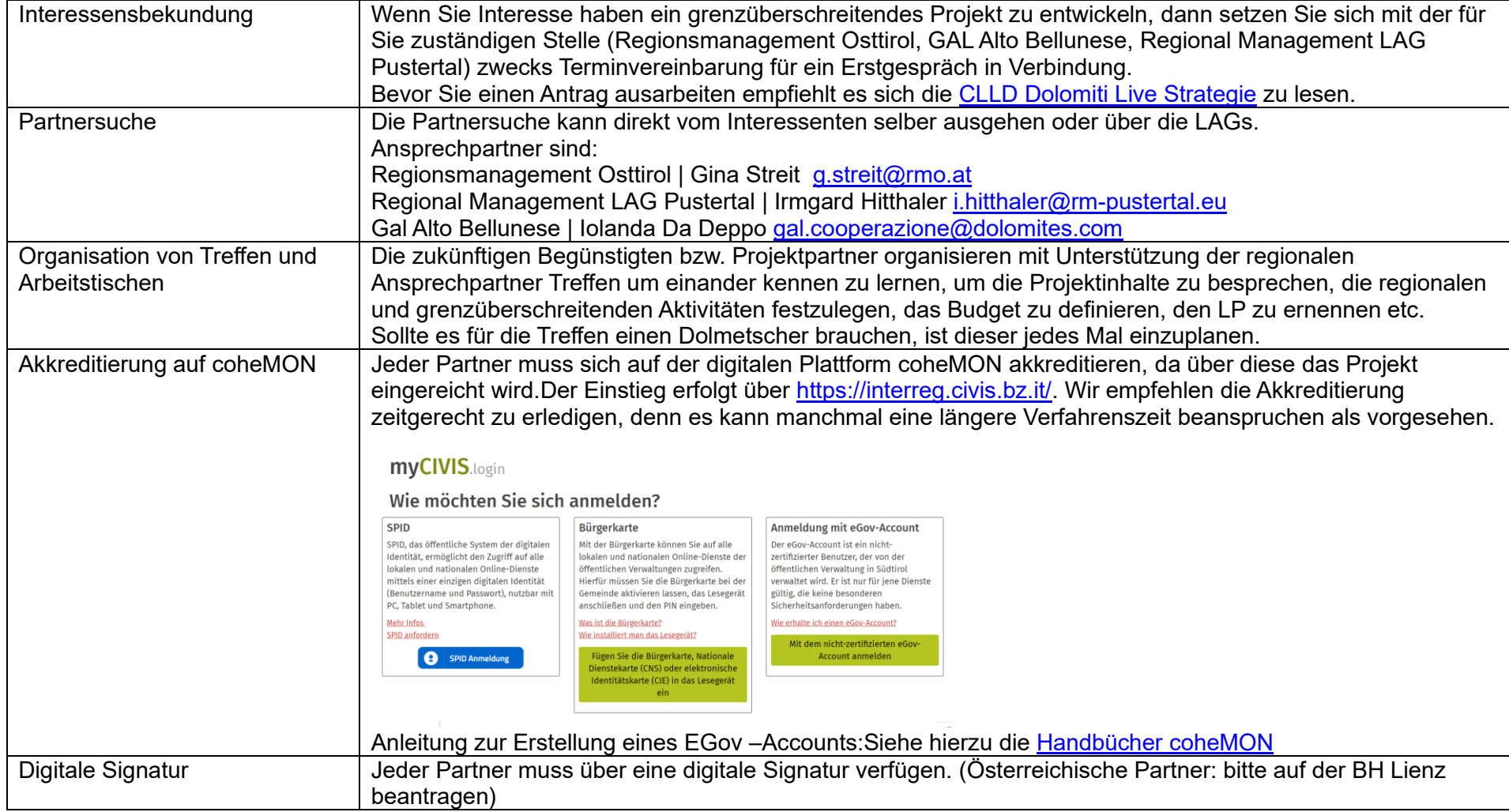

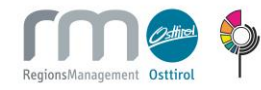

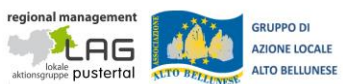

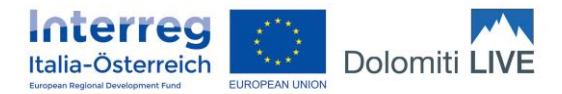

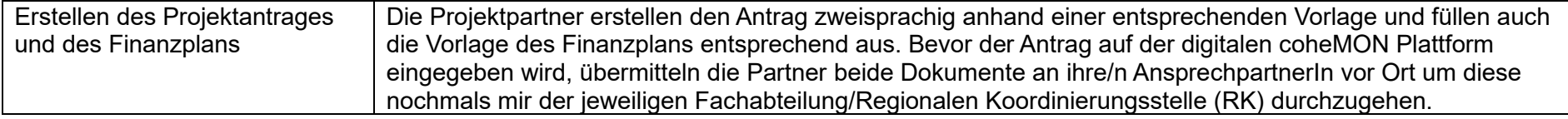

## **EINREICHUNG DES PROJEKTANTRAGES**

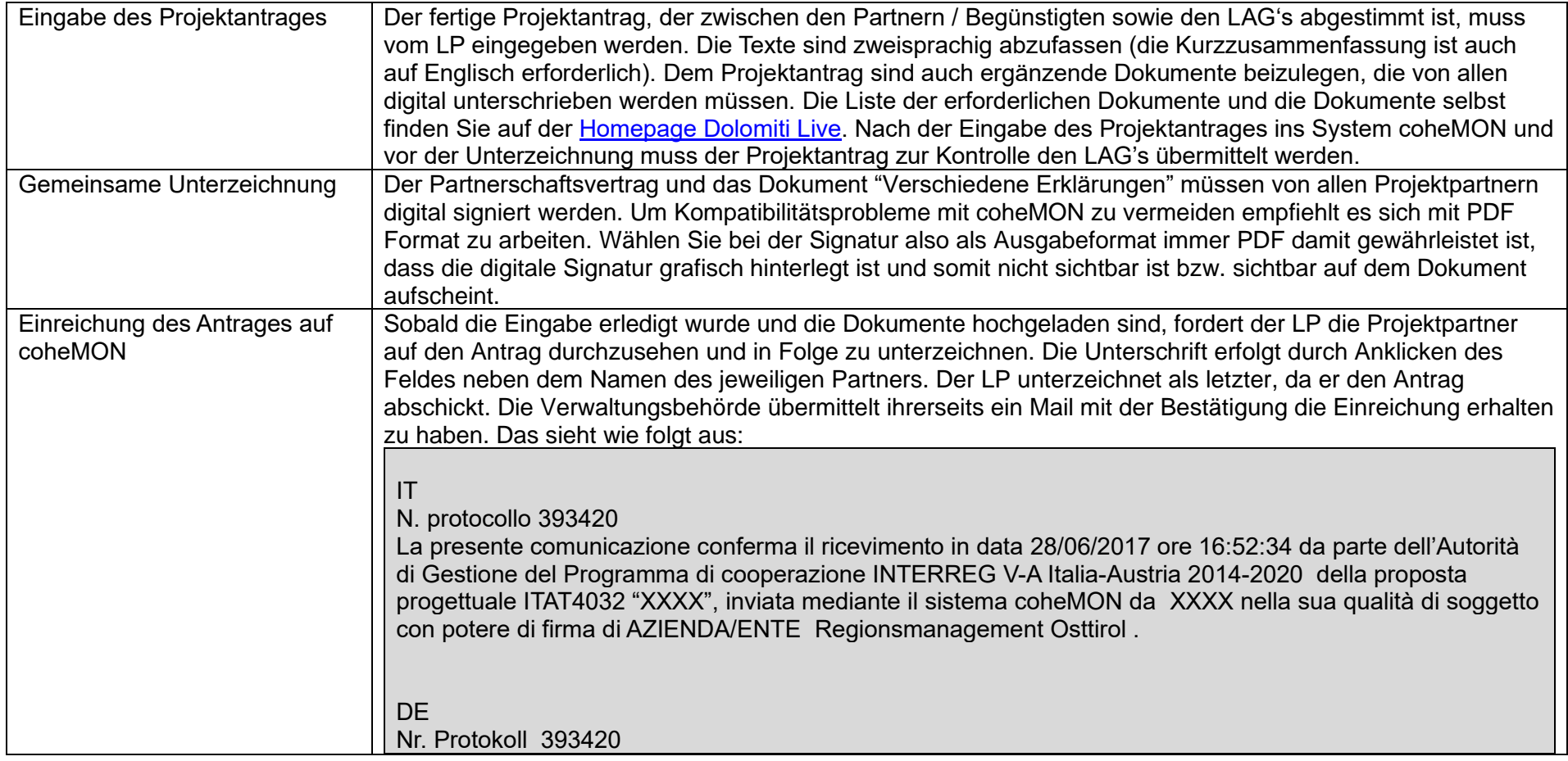

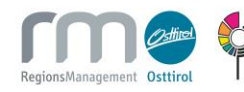

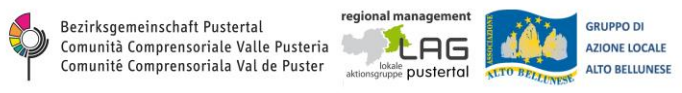

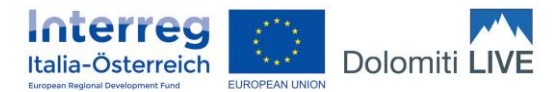

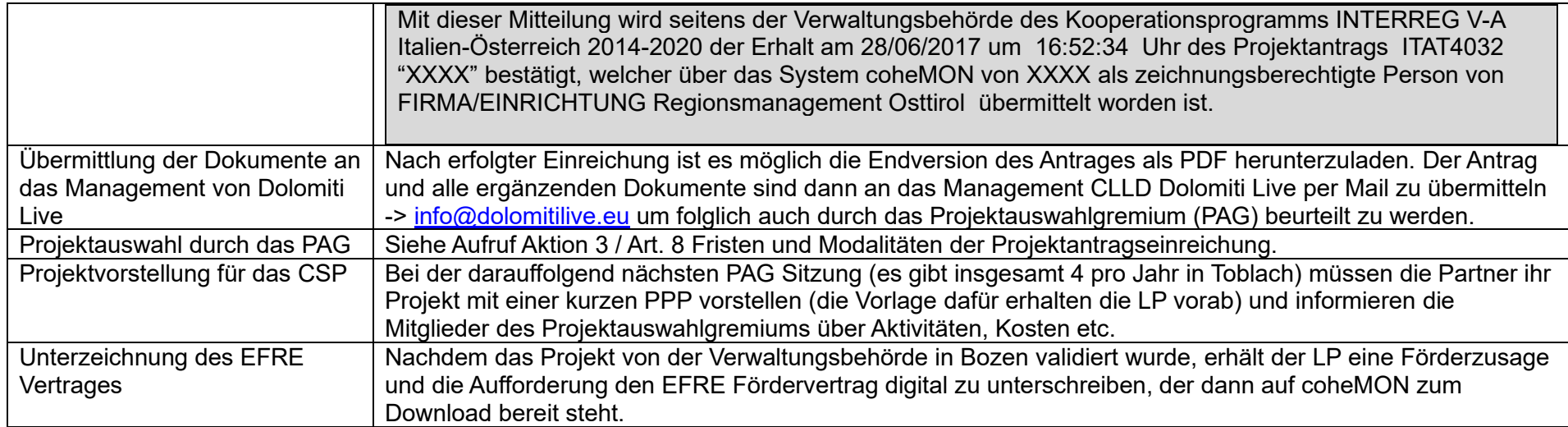

## **PROJEKTUMSETZUNG**

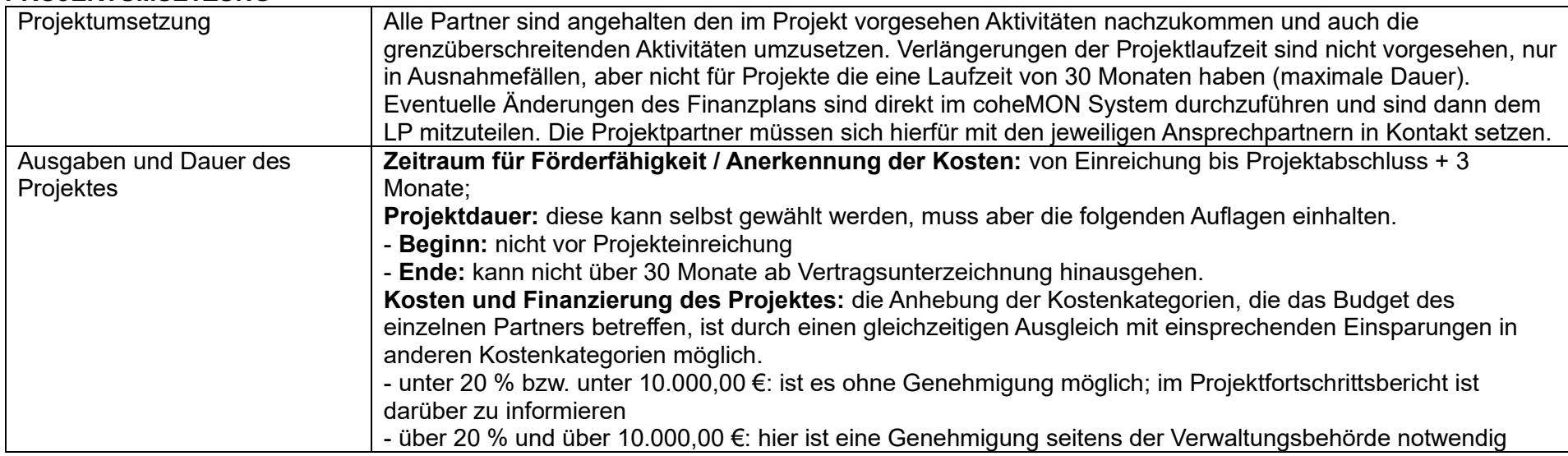

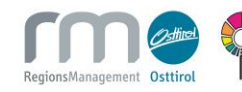

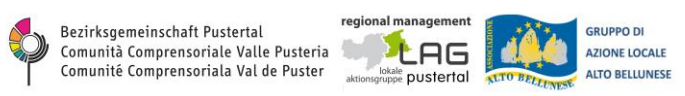

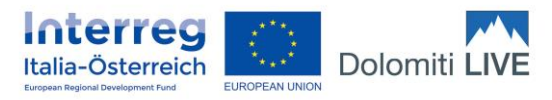

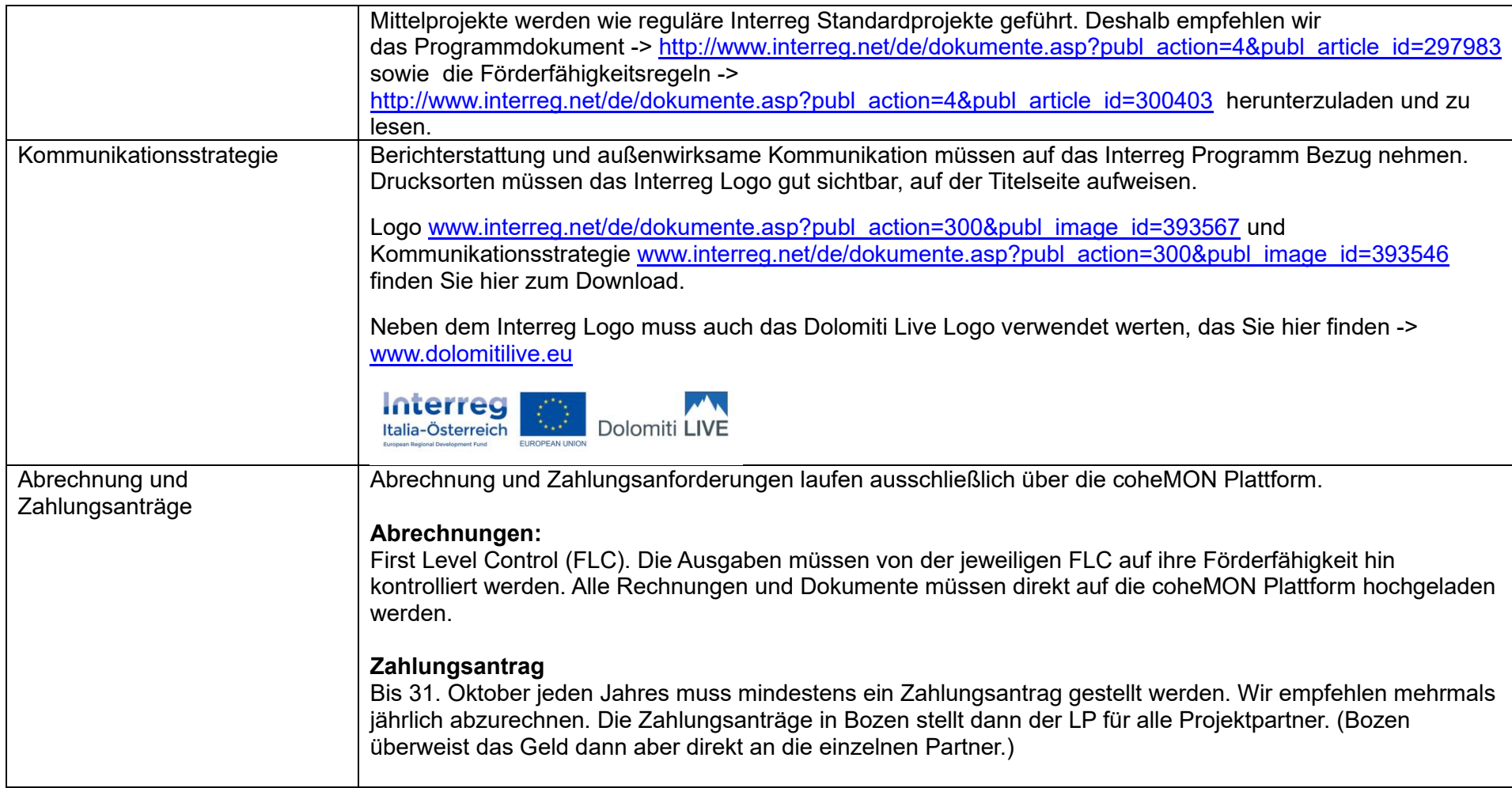

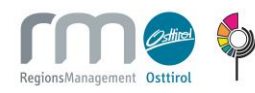

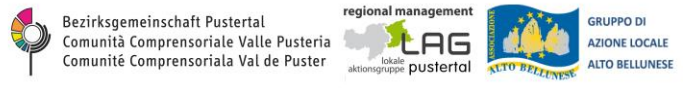

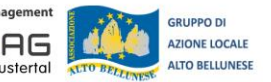